Para determinar la carga transferida a través del tiempo a un elemento, es posible hacerlo de varias formas:

1. Utilizando la ecuación de carga, evaluando en los tiempos final e inicial respectivamente.

$$
\Delta q_T = q_f - q_i
$$

2. Observando la gráfica (cuando la gráfica se lo suficientemente clara para saber qué valor de carga le corresponde el tiempo evaluado).

$$
\Delta q_T = q_f - q_i
$$

3. Utilizando la gráfica de corriente en función del tiempo, sumando las áreas bajo la curva.

$$
A_{1+}A_{2+}A_{3+}\dots + A_{n} = A_{T} = \Delta q_{T}
$$

4. Realizando la integral definida de la ecuación de corriente en función del tiempo, en el intervalo de interés.

$$
\int_{t_0}^t i(t)dt + \int_{t_1}^t i(t)dt + \dots \int_{t_n}^t i(t)dt = \Delta q_T
$$

## **Ejercicio 10. Transferencia de carga.**

Tomando como referencia el ejercicio 1.2, a partir de la gráfica de carga y corriente, calcular la carga transferida para el intervalo  $0.5 \le t \le 2$  [ms]

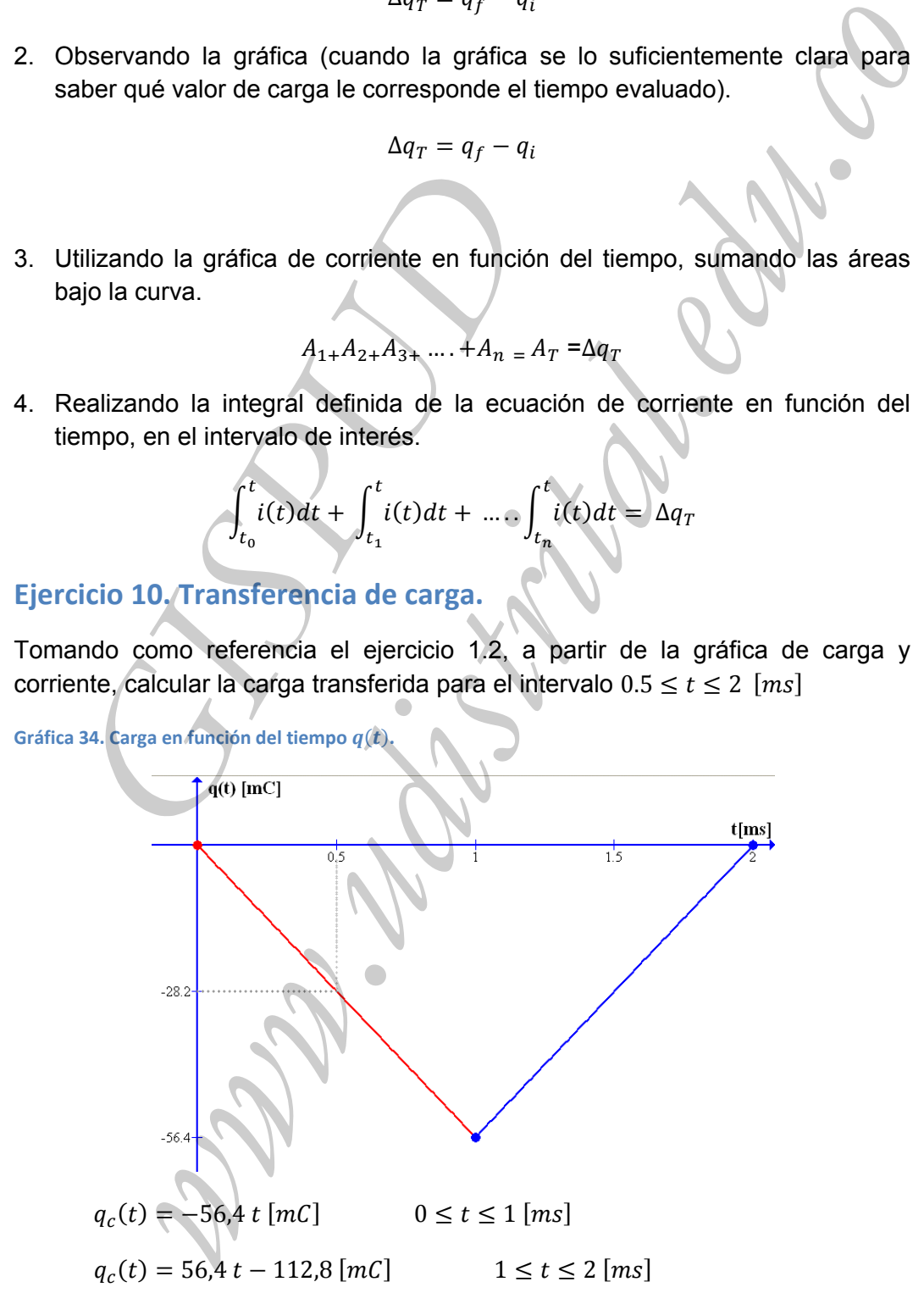

Grupo de Investigación en Sistemas de Potencia de la Universidad Distrital  $68$ Análisis de Circuitos I 1609 Tecnología en Electricidad– Facultad Tecnológica‐ Universidad Distrital

**Gráfica 35. Corriente en función del tiempo**  $i(t)$ .

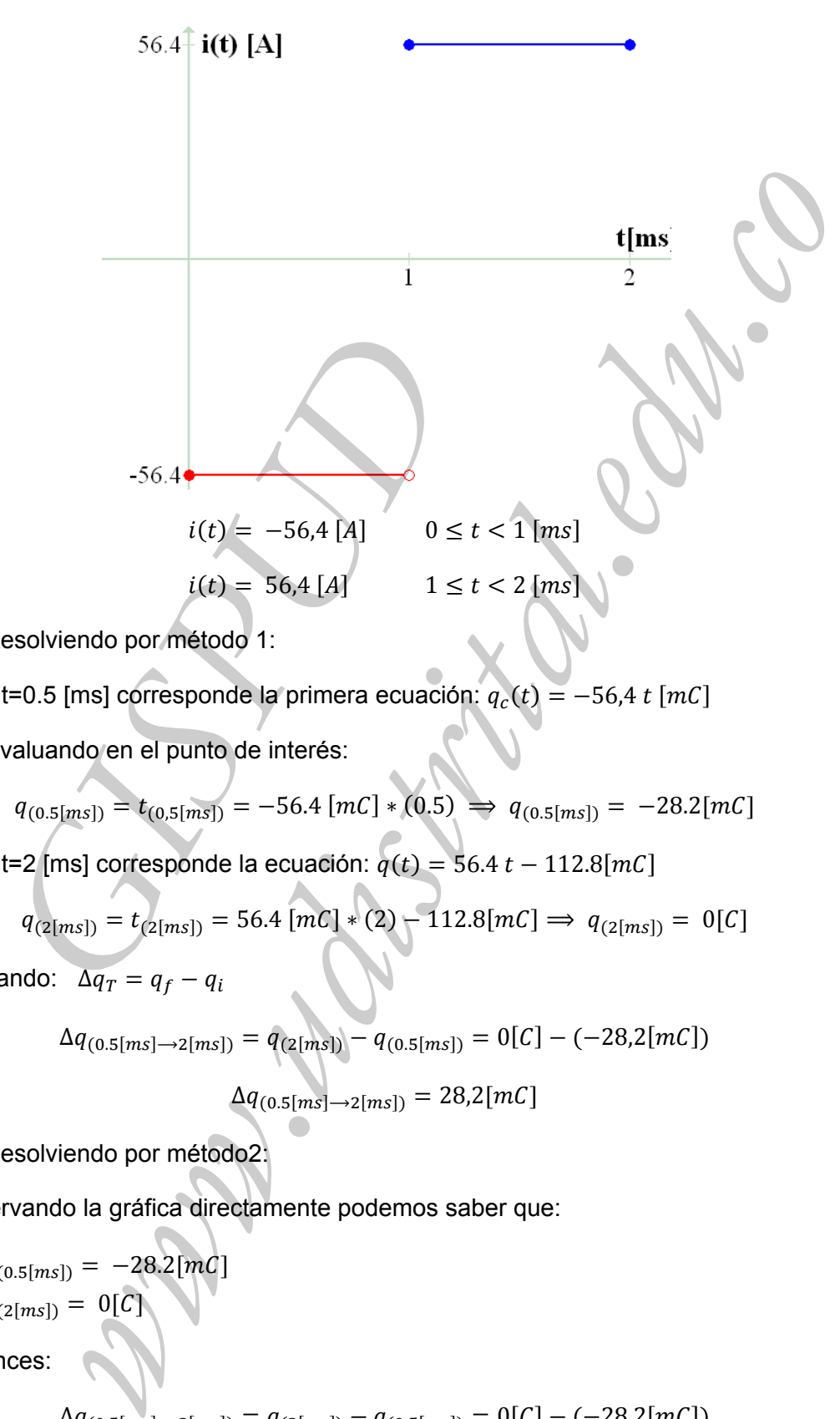

1. Resolviendo por método 1:

Para t=0.5 [ms] corresponde la primera ecuación:  $q_c(t) = -56.4 t$  [mC]

1.1 Evaluando en el punto de interés:

$$
q_{(0.5[ms])} = t_{(0.5[ms])} = -56.4 [mC] * (0.5) \implies q_{(0.5[ms])} = -28.2 [mC]
$$

Para t=2 [ms] corresponde la ecuación:  $q(t) = 56.4 t - 112.8[mC]$ 

$$
q_{(2[ms])} = t_{(2[ms])} = 56.4 [mC] * (2) - 112.8[mC] \Rightarrow q_{(2[ms])} = 0[C]
$$

Aplicando:  $\overline{\Delta q_T} = q_f - q_i$ 

$$
\Delta q_{(0.5[ms]\rightarrow 2[ms])} = q_{(2[ms])} - q_{(0.5[ms])} = 0[C] - (-28,2[mC])
$$

$$
\Delta q_{(0.5\{ms]}\rightarrow 2\{ms\})} = 28.2\{mC\}
$$

2. Resolviendo por método2:

Observando la gráfica directamente podemos saber que:

 $q_{(0.5[mS])} = -28.2[mC]$ 

$$
\bullet \quad q_{(2[ms])} = 0[C]
$$

Entonces:

$$
\Delta q_{(0.5[ms]\to2[ms])} = q_{(2[ms])} - q_{(0.5[ms])} = 0[C] - (-28,2[mC])
$$

Grupo de Investigación en Sistemas de Potencia de la Universidad Distrital 69 Análisis de Circuitos I 1609 Tecnología en Electricidad– Facultad Tecnológica‐ Universidad Distrital

 $\Delta q_{(0.5[ms] \rightarrow 2[ms])} = 28,2[mC]$ 

3. Resolviendo por método 3:

Para determinar el área bajo la curva observamos que la gráfica de corriente corresponde a dos valores constantes uno positivo y uno negativo. Entonces es necesario hallar el área de dos rectángulos.  $\Delta q_T = A_1 + A_2$ 

**Gráfica 36. Corriente en función del tiempo área bajo la curva.**

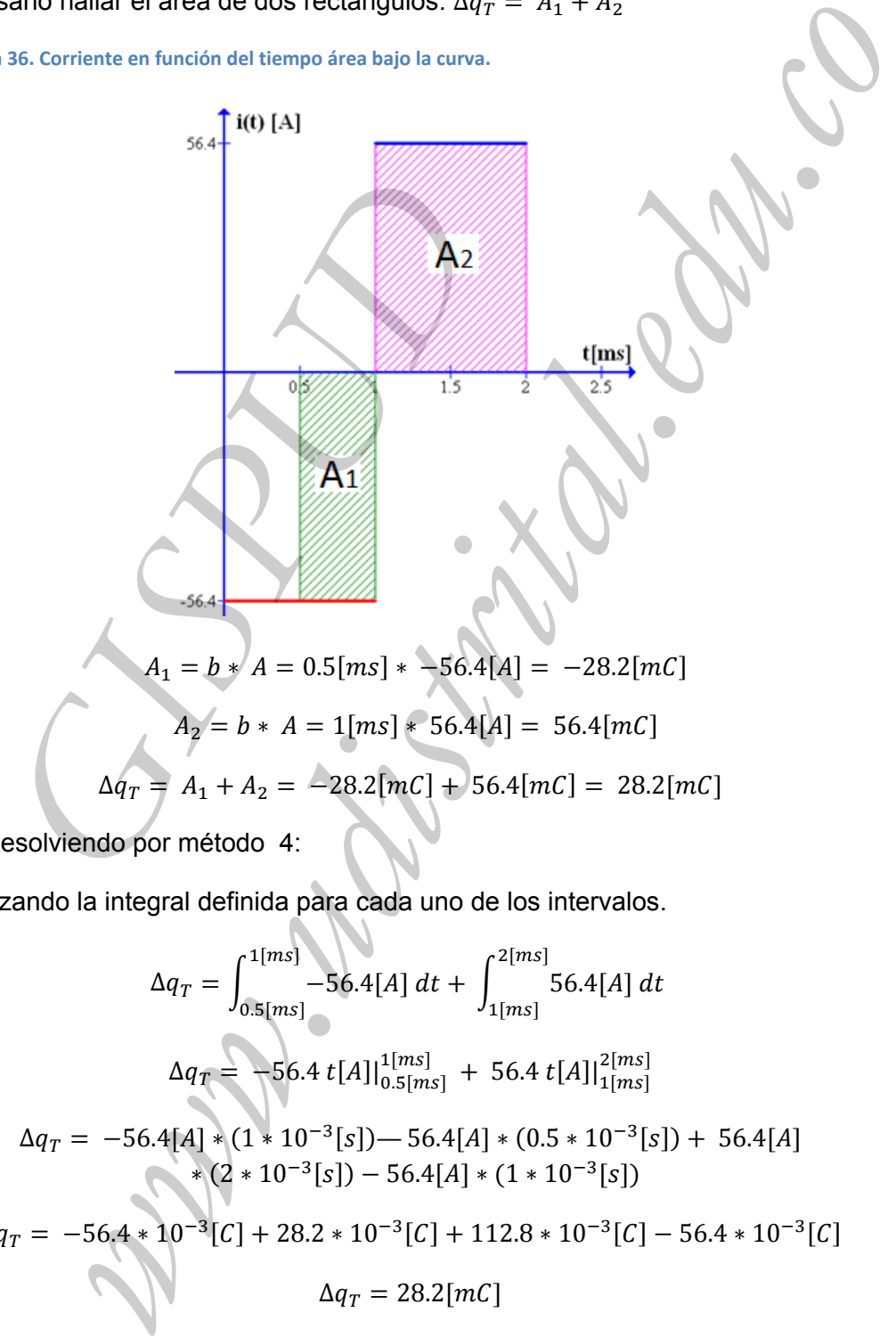

4. Resolviendo por método 4:

Realizando la integral definida para cada uno de los intervalos.

$$
\Delta q_T = \int_{0.5[ms]}^{1[ms]} -56.4[A] dt + \int_{1[ms]}^{2[ms]} 56.4[A] dt
$$
  
\n
$$
\Delta q_T = -56.4 [A] \Big|_{0.5[ms]}^{1[ms]} + 56.4 [A] \Big|_{1[ms]}^{2[ms]}
$$
  
\n
$$
\Delta q_T = -56.4[A] * (1 * 10^{-3}[s]) - 56.4[A] * (0.5 * 10^{-3}[s]) + 56.4[A]
$$
  
\n
$$
* (2 * 10^{-3}[s]) - 56.4[A] * (1 * 10^{-3}[s])
$$
  
\n
$$
\Delta q_T = -56.4 * 10^{-3}[C] + 28.2 * 10^{-3}[C] + 112.8 * 10^{-3}[C] - 56.4 * 10^{-3}[C]
$$
  
\n
$$
\Delta q_T = 28.2[mC]
$$

# **Ejercicio 11. Transferencia de carga 2.**

Tomando como referencia el ejercicio 1.3 de la gráfica de carga y corriente, calcular la carga transferida para el intervalo  $2.5 \le t \le 7.5$  [ms].

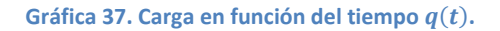

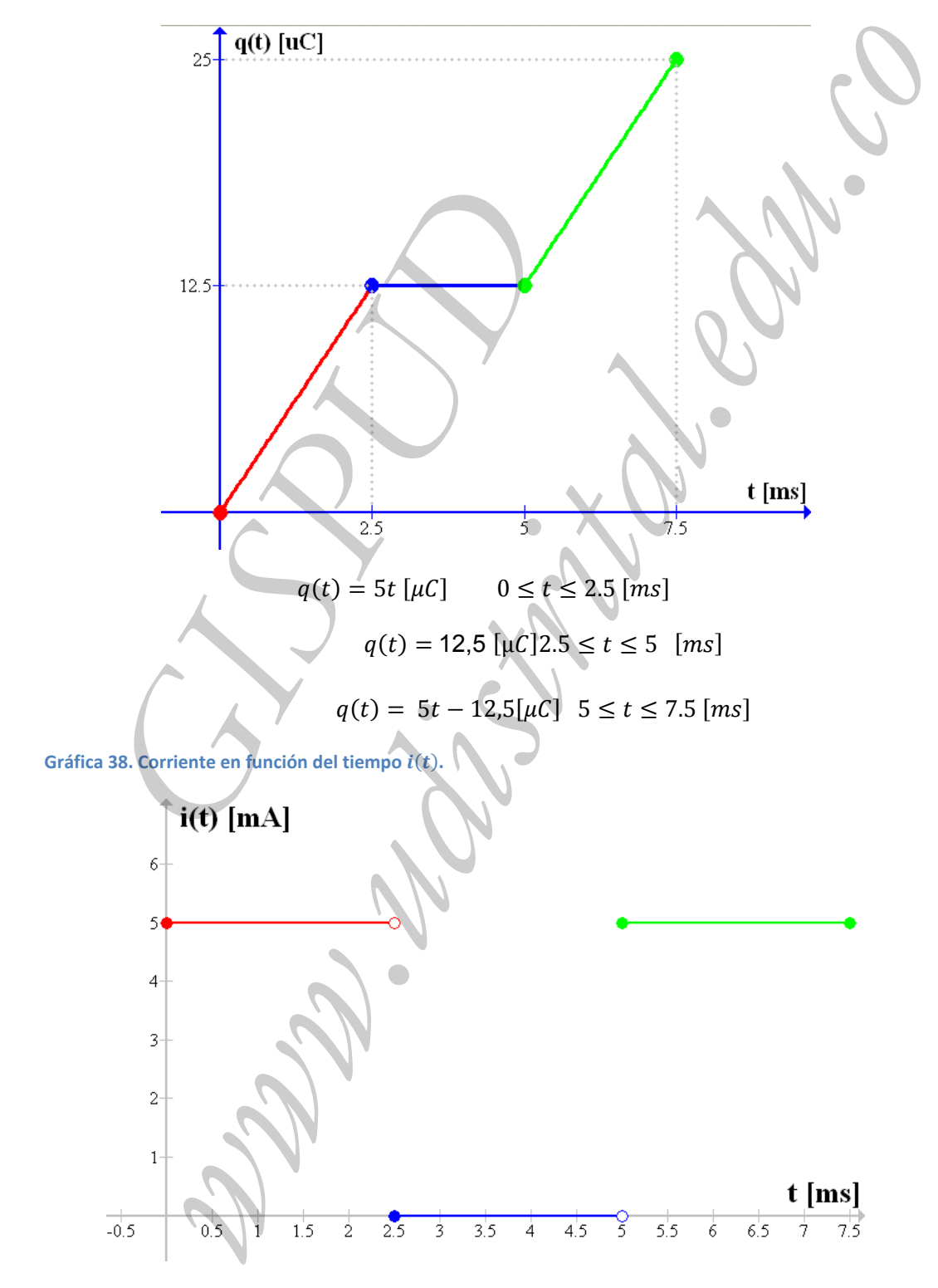

Grupo de Investigación en Sistemas de Potencia de la Universidad Distrital **1998** 71 Análisis de Circuitos I 1609 Tecnología en Electricidad– Facultad Tecnológica‐ Universidad Distrital

$$
i(t) = 5 [mA]0 \le t < 2.5 [ms]
$$
  

$$
i(t) = 0 [A]2.5 \le t < 5 [ms]
$$
  

$$
i(t) = 5 [mA]5 \le t \le 7.5 [ms]
$$

1. Resolviendo por método 1:

Para t=2.5 [ms] corresponde la primera ó la segunda ecuación por ser un punto frontera, se desarrollara utilizando la primera ecuación:

 $q(t) = 5t \, [\mu C]$   $0 \le t \le 2.5 \, [ms]$ 

 $q_{(2.5[ms])} = t_{(2.5[ms])} = 5 [\mu C] * (2.5) \implies q_{(2.5[ms])} = 12.5 [\mu C].$ 

Igual que la segunda ecuación,

Para t=7.5 [ms] corresponde la tercera ecuación:  $q(t) = 5t - 12.5[\mu\text{C}]$ 

$$
q_{(7.5[ms])} = t_{(7.5[ms])} = 5 [\mu C] * (7.5) - 12.5[\mu C] \implies q_{(7.5[ms])}
$$
  
= 37.5[\muC] - 12.5[\muC]

$$
q_{(7.5 [ms])} = 25 [\mu C]
$$

1.1 Aplicando:  $\Delta q_T$ 

esolviendo por método 1:  
\nt=2.5 [ms] corresponde la primera ó la segunda ecuación por ser un punto  
\nra, se desarrollara utilizando la primera ecuación:  
\n
$$
q(t) = 5t [\mu C] \quad 0 \le t \le 2.5 [ms]
$$
  
\n $ms1) = t_{(2,5[ms])} = 5 [\mu C] * (2.5) \Rightarrow q_{(2,5[ms])} = 12.5 [\mu C].$   
\nque la segunda ecuación;  
\n $q(t) = 5t - 12.5[\mu C]$   
\nque la segundo a ecuación:  
\n $q(t) = 5t - 12.5[\mu C]$   
\nque la segundo a ecuación:  
\n $q(t) = 5t - 12.5[\mu C]$   
\n $q_{(7,5[ms])} = t_{(7,5[ms])} = 5 [\mu C] * (7.5) - 12.5[\mu C]$   
\n $q_{(7,5[ms])} = 25 [\mu C]$   
\nplicando:  $\Delta q_T = q_T - q_t$   
\n $\Delta q_{(2,5[ms])} \rightarrow 7.5[ms])} = q_{(7,5[ms])} - q_{(2,5[ms])} = 25[\mu C] - 12.5[\mu C]$   
\n  
\nesolviendo por método 2:  
\nrvando la gráfica directamente podemos saber que:  
\n $(2.5[ms]) = 12.5 [\mu C].$   
\n $\Delta q_{(2,5[ms])} \rightarrow 7.5[ms])} = q_{(7,5[ms])} - q_{(2,5[ms])} = 25[\mu C] - 12.5[\mu C])$   
\n $\Delta q_{(2,5[ms])} \rightarrow 7.5[ms])} = 12.5[\mu C]$   
\n  
\n  
\nesolviendo por método 3:  
\ndeterminar el área bajo la curva observamos que la gráfica de corriente  
\nsponde a dos valores constantes uno igual a cero y otro de valor 5.

2. Resolviendo por método 2:

Observando la gráfica directamente podemos saber que:

- $q_{(2.5\{ms\})} = 12.5 \, [\mu C].$
- $q_{(7.5 [ms])} = 25 [\mu C]$

 $\Delta q_{(2.5[ms]\rightarrow 7.5[ms])} = q_{(7.5[ms])} - q_{(2.5[ms])} = 25[\mu C] - 12.5[\mu C]$ 

$$
\Delta q_{(2.5\{ms]\rightarrow7.5\{ms\}}}=12.5\left[\mu\mathcal{C}\right]
$$

3. Resolviendo por método 3:

Para determinar el área bajo la curva observamos que la gráfica de corriente corresponde a dos valores constantes uno igual a cero y otro de valor 5. Entonces es necesario hallar el área de un rectángulo.  $\Delta q_T = A_1 + A_2$ .

Grupo de Investigación en Sistemas de Potencia de la Universidad Distrital 72 Análisis de Circuitos I 1609 Tecnología en Electricidad– Facultad Tecnológica‐ Universidad Distrital

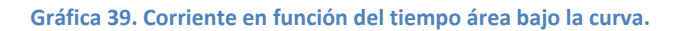

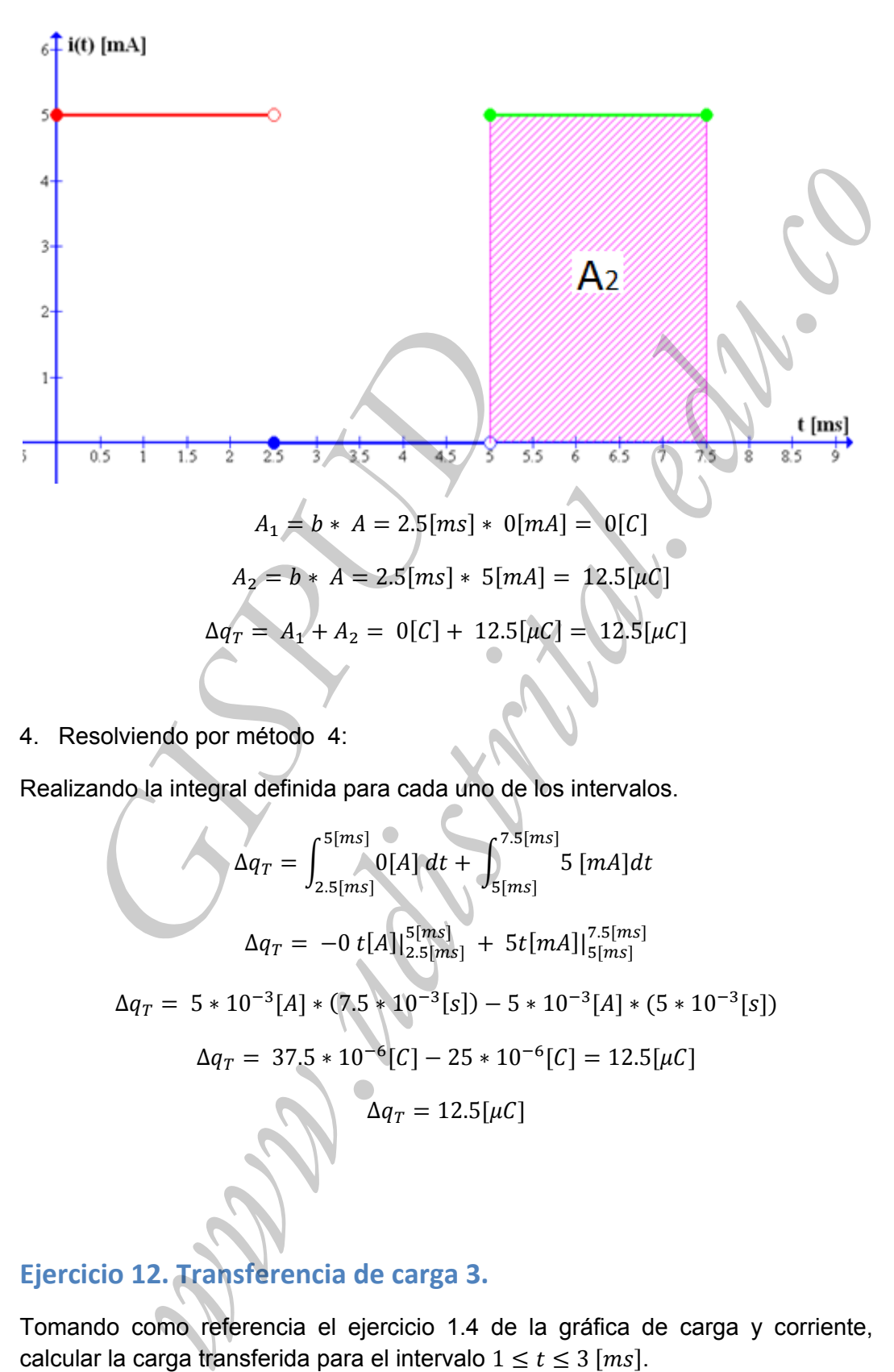

4. Resolviendo por método 4:

Realizando la integral definida para cada uno de los intervalos.

$$
\Delta q_T = \int_{2.5[ms]}^{5[ms]} 0[A] dt + \int_{5[ms]}^{7.5[ms]} 5 [mA] dt
$$
  
\n
$$
\Delta q_T = -0 t[A]_{2.5[ms]}^{5[ms]} + 5t[mA]|_{5[ms]}^{7.5[ms]}
$$
  
\n
$$
\Delta q_T = 5 * 10^{-3}[A] * (7.5 * 10^{-3}[s]) - 5 * 10^{-3}[A] * (5 * 10^{-3}[s])
$$
  
\n
$$
\Delta q_T = 37.5 * 10^{-6}[C] - 25 * 10^{-6}[C] = 12.5[\mu C]
$$
  
\n
$$
\Delta q_T = 12.5[\mu C]
$$

**Ejercicio 12. Transferencia de carga 3.**

Tomando como referencia el ejercicio 1.4 de la gráfica de carga y corriente, calcular la carga transferida para el intervalo  $1 \le t \le 3$  [ms].

**Gráfica 40. Carga** en función del tiempo  $q(t)$ .

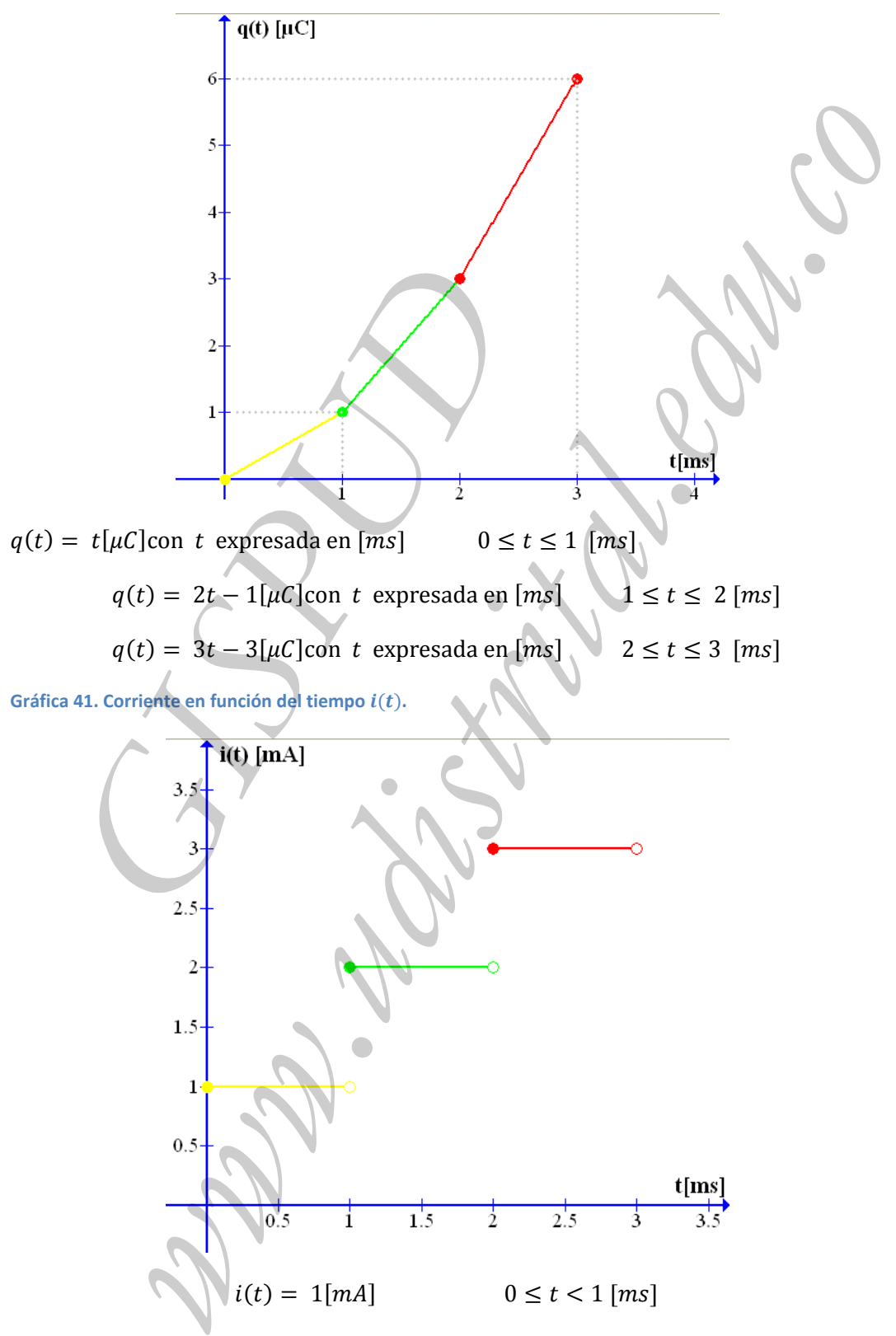

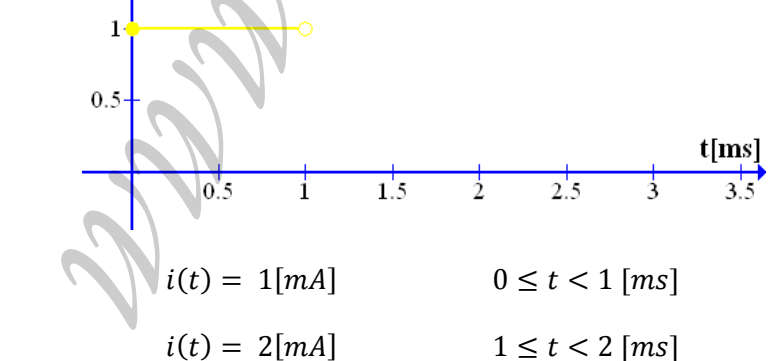

Grupo de Investigación en Sistemas de Potencia de la Universidad Distrital **1998** 74 Análisis de Circuitos I 1609 Tecnología en Electricidad– Facultad Tecnológica‐ Universidad Distrital

$$
i(t) = 3[mA] \qquad \qquad 2 \le t < 3 [ms]
$$

Resolviendo por método 1:

Para t=1 [ms] corresponde la primera ó la segunda ecuación por ser un punto frontera.

Evaluando en la primera ecuación:

$$
q_{(1[ms])} = t_{(1[ms])} = 1 [\mu C] * (1) \implies q_{(1[ms])} = 1 [\mu C]
$$

Evaluando en la segunda ecuación:

$$
q_{(1[ms])} = t_{(1[ms])} = 2 [\mu C] * (1) - 1[\mu C] \implies q_{(1[ms])} = 1 [\mu C]
$$

El mismo resultado para las dos ecuaciones.

Para t=3 [ms] corresponde la ecuación:  $q(t) = 3t - 3[\mu \mathcal{C}]$ 

$$
q_{(3[ms])} = t_{(3[ms])} = 3 [\mu C] * (3) - 3[\mu C] \Rightarrow q_{(3[ms])} = 9[\mu C] - 3[\mu C]
$$

$$
q_{(3[ms])}=6\ [\mu C]
$$

Aplicando:  $\Delta q_T = q$ 

$$
q_{(1[ms])} = t_{(1[ms])} = 2 [\mu C] * (1) - 1[\mu C] \Rightarrow q_{(1[ms])} = 1
$$
  
\n
$$
= 3 [ms] \text{ corresponde la ecuación: } q(t) = 3t - 3[\mu C]
$$
  
\n
$$
q_{(3[ms])} = t_{(3[ms])} = 3 [\mu C] * (3) - 3[\mu C] \Rightarrow q_{(3[ms])} = 9[\mu C]
$$
  
\n
$$
q_{(3[ms])} = 6 [\mu C]
$$
  
\nando:  $\Delta q_T = q_f - q_i$   
\n
$$
\Delta q_{(1[ms] \to 3[ms])} = q_{(3[ms])} - q_{(1[ms])} = 6[\mu C] - 1[\mu C]
$$
  
\n
$$
\Delta q_{(1[ms] \to 3[ms])} = 5[\mu C]
$$
  
\nNivendo por método 2:  
\nrvando la gráfica directamente podemos saber que:  
\n
$$
q_{(1[ms])} = 1 [\mu C]
$$
  
\n
$$
q_{(3[ms])} = 6 [\mu C]
$$

Resolviendo por método 2:

Observando la gráfica directamente podemos saber que:

- $q_{(1[mS])} = 1 [\mu C]$
- $q_{(3[ms])} = 6 [\mu C]$

$$
\Delta q_{(1[ms]\to3[ms])} = q_{(3[ms])} - q_{(1[ms])} = 6[\mu C] - 1[\mu C])
$$

$$
\Delta q_{(1[ms]\rightarrow 3[ms])} = 5[\mu C]
$$

Resolviendo por método 3:

Para determinar el área bajo la curva observamos que la gráfica de corriente corresponde a dos valores constantes. Entonces es necesario hallar el área de los rectángulos y aplicar.  $\Delta q_T = A_1 + A_2$ **and a primera ecuación:**<br>  $q_{(1/mx)} = t_{(1/mx)} = 1 [\mu C] + (1) \Rightarrow q_{(1/mx)} = 1 [\mu C]$ <br> **and a segunda ecuación:**<br>  $u_{(1/mx)} = t_{(4(mx))} = 2 [\mu C] + (1) - 1 [\mu C] \Rightarrow q_{(1/mx)} = 1 [\mu C]$ <br>
sultado para las dos écuacións  $q(t) = 3t - 3[\mu C]$ <br>
sultado para las d

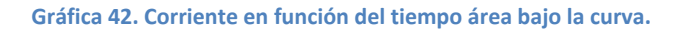

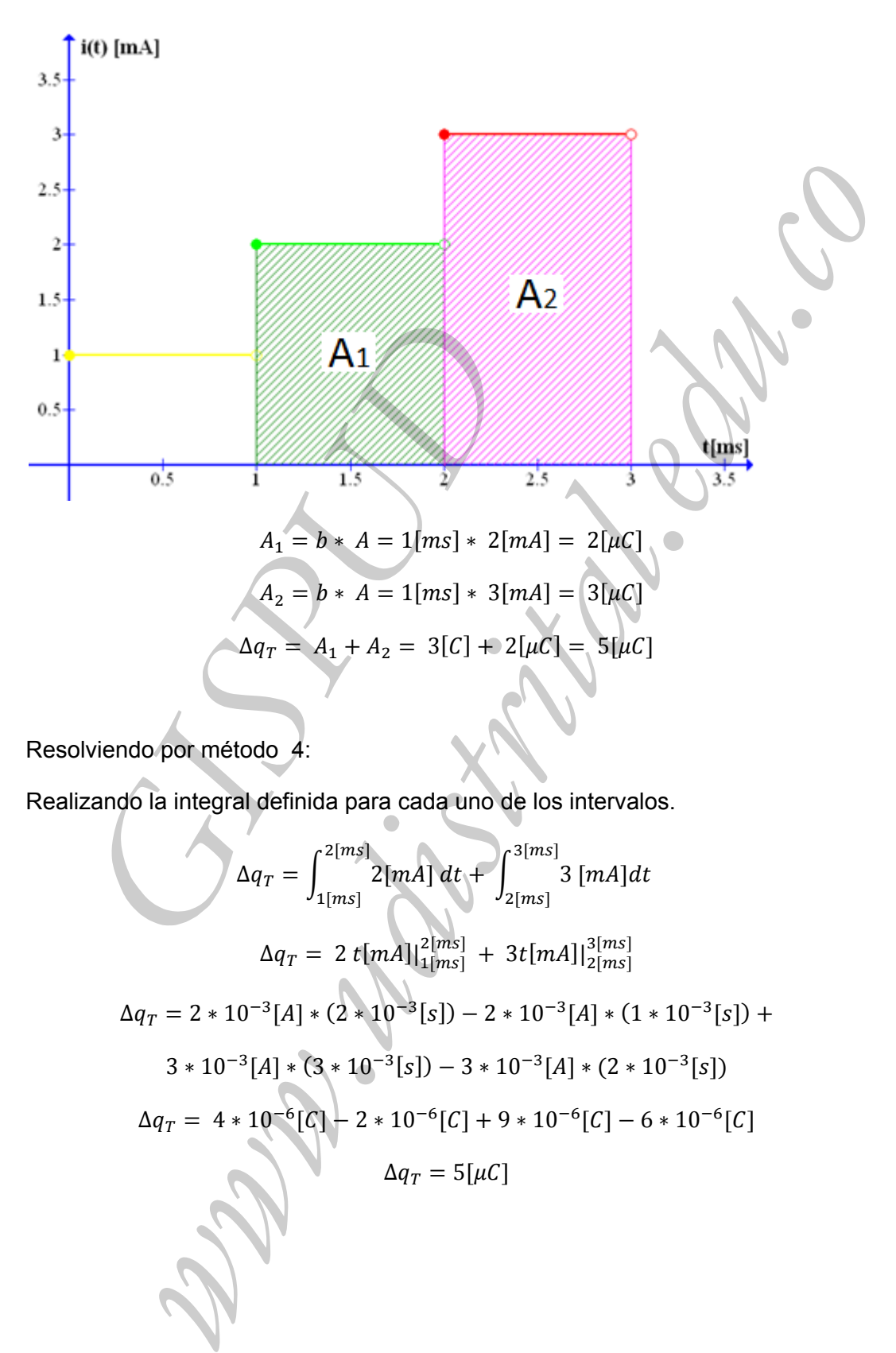

Resolviendo por método 4:

Realizando la integral definida para cada uno de los intervalos.

$$
\Delta q_T = \int_{1[ms]}^{2[ms]} 2[mA] dt + \int_{2[ms]}^{3[ms]} 3[mA]dt
$$
  
\n
$$
\Delta q_T = 2 t[mA] |_{1[ms]}^{2[ms]} + 3 t[mA] |_{2[ms]}^{3[ms]}
$$
  
\n
$$
\Delta q_T = 2 * 10^{-3}[A] * (2 * 10^{-3}[s]) - 2 * 10^{-3}[A] * (1 * 10^{-3}[s]) +
$$
  
\n
$$
3 * 10^{-3}[A] * (3 * 10^{-3}[s]) - 3 * 10^{-3}[A] * (2 * 10^{-3}[s])
$$
  
\n
$$
\Delta q_T = 4 * 10^{-6}[C] - 2 * 10^{-6}[C] + 9 * 10^{-6}[C] - 6 * 10^{-6}[C]
$$
  
\n
$$
\Delta q_T = 5[\mu C]
$$